## **LAMPIRAN**

<?php

session\_start();

if( !isset(\$\_SESSION['saya\_admin']) )

{

```
header('location:./../'.$_SESSION['akses']);
```
exit();

}

 $\%$ kode\_alternatif2 = ( $\text{isset}(\$_S \text{ESSION}[\text{Node_alternative}])$ )?

\$\_SESSION['kode\_alternatif'] : '';

\$hak\_akses2 = ( isset(\$\_SESSION['hak\_akses']) ) ? \$\_SESSION['hak\_akses'] : '';

\$nama2 = ( $\text{isset}(\$_S\text{ESSION}$ ['username']) ) ? \$\_SESSION['username'] : ";

\$nama\_alternatif2 = ( isset(\$\_SESSION['nama\_alternatif']) ) ?

\$\_SESSION['nama\_alternatif'] : '';

\$tanggal\_lahir2 = ( isset(\$\_SESSION['tanggal\_lahir']) ) ?

\$\_SESSION['tanggal\_lahir'] : '';

\$alamat\_alternatif2 = ( isset(\$\_SESSION['alamat\_alternatif']) ) ?

\$\_SESSION['alamat\_alternatif'] : '';

 $$no2 = (iset($\_SESSON['no']) ? $_S$ SESSION['no'] : ";

\$email2 = ( isset(\$\_SESSION['email']) ) ? \$\_SESSION['email'] : '';

\$foto2 = ( isset(\$\_SESSION['foto\_user']) ) ? \$\_SESSION['foto\_user'] : '';

// require\_once('../restrict.php');

require\_once('../Connections/koneksi.php');

include 'functions.php';

include '../views/config.php';

require\_once('require/header.php');

?>

<body class="dark-sidenav">

<!-- Left Sidenav -->

<div class="left-sidenav">

<!-- LOGO -->

<div class="brand">

<a href="crm-index.html" class="logo">

<span>

<img src="../assets2/images/logopt1.png" alt="logo-small"

height=" $80"$  >

</span>

 $\langle$ !-- $\langle$ span $\rangle$ 

 <img src="../assets/images/logo.png" alt="logo-large" class="logo-lg logo-light">

<img src="../assets/images/logo-dark.png" alt="logo-large"

class="logo-lg logo-dark">

```
</span> -->
     \langle a \rangle\langlediv> <!--end logo-->
   <!-- menu -->
  <? php require_once('require/sidebar.php'); ?>
  \langle -\frac{1}{2} end menu \langle -\rangle\langlediv> <!-- end left-sidenav-->
<div class="page-wrapper">
   <!-- Top Bar Start -->
```
<?php require\_once('require/navbar.php'); ?>

<!-- Top Bar End -->

<!-- Page Content-->

<div class="page-content">

<div class="container-fluid">

<?php

if(isset(\$\_GET["page"]) && \$\_GET["page"] != "home"){

if(file\_exists(htmlentities(\$\_GET["page"]).".php")){

include(htmlentities(\$\_GET["page"]).".php");

}else{

include("404.php");

}else{

}

}

?>

include("home.php");

</div><!-- container -->

<footer class="footer text-center text-sm-left">

&copy; 2023 <span class="d-none d-sm-inline-block float-

right">Crafted with <i

class="mdi mdi-heart text-danger"></i> by Muhammad

Syahreza</span>

```
 </footer>
```
<!--end footer-->

 $\langle$ div $>$ 

<!-- end page content -->

 $\langle$ div $>$ 

<!-- end page-wrapper -->

<?php require\_once('require/footer.php'); ?>

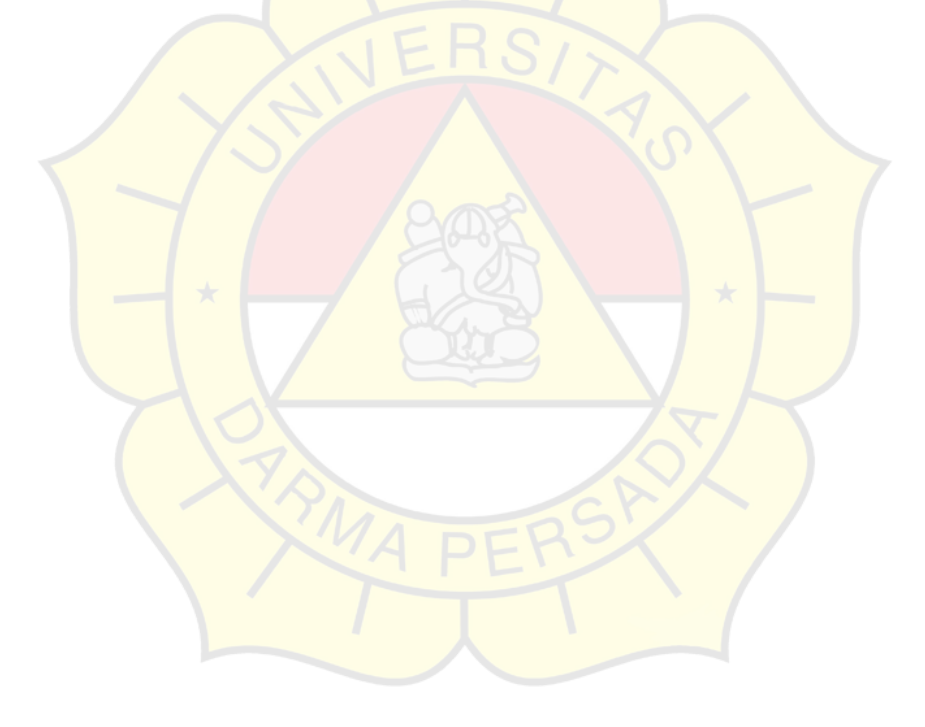